# *ԲԱԿԱԼԱՎՐԻ ԱՎԱՐՏԱԿԱՆ ԱՇԽԱՏԱՆՔՆԵՐԻՆ ԵՎ ՄԱԳԻՍՏՐՈՍԻ*

## *ԹԵԶԵՐԻՆ ՆԵՐԿԱՅԱՑՎՈՂ ՊԱՀԱՆՋՆԵՐԸ*

Ավարտական աշխատանքները և մագիստրոսյի թեզերը պետք է ունենան հետևյալ բաժինները՝

**Տիտղոսաթերթ** (տե՛ս Հավելված 1)

**Հավելվածներ** (ըստ անհրաժեշտության)

**Բովանդակություն** (կազմելու պայմանները տե՛ս տեխնիկական պահանջներում)

 **Եզրակացություն** (ամփոփում է կատարված աշխատանքի հիմնական դրույթները) **Գրականության ցանկ** (կազմելու պայմանները տե՛ս տեխնիկական պահանջներում)

- **Ներածություն** (պետք է ներկայացնել թեմայի արդիականությունը, նպատակը,
- 
- 
- կառուցվածքը) **Հիմնական բաժինները,** ենթաբաժինները (թեմայի վերաբերյալ կատարած

ուսումնասիրությունները, աշխատանքի կատարման ընթացքը)

- 
- 
- 

### **Ավարտական աշխատանքին/մագիստրոսական թեզին ներկայացվող տեխնիկական պահանջներն են.**

- Թղթի չափը՝ A4
- Ուղղվածությունը՝ Portrait
- Լուսանցքները՝ վերևից 2 սմ, ներքևից 2 սմ, աջից 1 սմ, ձախից 2 սմ
- Տառատեսակը՝ GRAPALAT / Sylfaen
- Տեքստի տառաչափը՝ 12 pt
- Տողամիջյան հեռավորությունը՝ 1.5
- Գլուխների/բաժինների վերնագրեր/ենթավերնագրերը՝ ոճավորել Heading 1-ով (GRAPALAT / Sylfaen, 14 pt, թավ/Bold)
- Էջակալումը՝ աջ, ներքևի անկյունում
- Տիտղոսաթերթն (տե՛ս՝ հավելված 1) էջակալման ենթակա չէ

Տիտղոսաթերթի հաջորդ էջում **Բովանդակությունը** ավտոմատ տեղադրելու համար կիրառել՝ References

Table of contents հրամանը:

Գլուխների/բաժինների վերնագրերի/ենթավերնագրերի բովանդակային կամ էջակալման փոփոխություններից հետո կատարել **Բովանդակության** թարմացում՝

Update table հրամանի միջոցով:

Փաստաթղթում տեղադրված աղյուսակները, նկարները և այլ գրաֆիկական պատկերները պետք է լինեն համարակալված և ունենան ստորև տեղադրված նկարագրեր: Նկարը տեղադրելուց հետո աջ click-ով հայտնված մենյուում ընտրել Insert caption հրամանը և մուտքագրել նկարագրությունը:

#### **Օգտագործված գրականության վերաբերյալ.**

Գրականության ցանկը պետք է լինի համարակալված, տեղադրված լինի աշխատանքի վերջում, հավելվածներից առաջ, սկզբում հայալեզու գրականության այբբենական ցանկը, այնուհետև օտարալեզուները հետևյալ ձևերով՝

Հայերեն և ռուսերեն գրականության դեպքում՝

Հեղինակի ազգանուն, անվան առաջին տառ., աշխատության անվանում, հրատարակչության անվանում, քաղաքի անվանում, հրատարակման թիվ, էջերի քանակ: Օրինակ՝

1. Սարգսյան Մ., Սովետական Հայաստանի գրաֆիկան, Հայպետհրատ, Երևան, 1961, 184 էջ

Այլ լեզուներով գրականության ցանկը ձևավորվում է հետևյալ ձևաչափով.

Օրինակ՝

1. Armstrong, M. (2014). Armstrong's Handbook of Human Resource Management Practice, 13<sup>th</sup> edition, UK, Ashford Colour Press.

Համացանցային աղբյուրները ներկայացնելիս նշել նյութի անվանումը, համացանցային հասցեն և վերջին դիտման ամսաթիվը:

Օրինակ՝

Հայ ծաղրանկարիչ. Ծիծաղել ապրելու համար, [https://armeniasputnik.am/](https://armeniasputnik.am/%20armenia/20160107/1580984.html)  [armenia/20160107/1580984.html,](https://armeniasputnik.am/%20armenia/20160107/1580984.html) 2016, 3 փետրվարի

Տեքստում գրականության վրա հղում կատարելիս տողատակում՝

Հեղինակի ազգանուն, անվան առաջին տառ., աշխատության անվանում, հրատարակչության անվանում, քաղաքի անվանում, հրատարակման թիվ, կոնկրետ էջը կամ էջերը, որտեղից մեջբերում է կատարվել:

Տողատակում հղումներ կամ բացատրություններ ունենալու համար բառի կամ մտքի վերջում օգտագործել.

References

Insert footnote

հրամանը, որը հերթական համարը կտեղադրի բառի կամ մտքի վրա և տողատակում կբացի դաշտ՝ բացատրությունը կամ հղումը լրացնելու համար:

# **ՀԱՅԱՍՏԱՆԻ ԳԵՂԱՐՎԵՍՏԻ ՊԵՏԱԿԱՆ ԱԿԱԴԵՄԻԱ**

---------------------------------------------------------------------- ՖԱԿՈՒԼՏԵՏ /անվանումը/ ------------------------------------------------------------------- ԱՄԲԻՈՆ /անվանումը/

------------------------------------------------------------------------------------------------------ թեմայով

թեմայի վերնագիր

## **Մագիստրոսական թեզ**

«---------------------------------------------------------» մասնագիտության

անվանումը

-----------------------------» կրթական ծրագիր

անվանումը

Մագիստրոսական թեզը երաշխավորվում է հրապարակային պաշտպանության՝

Ամբիոնի վարիչ՝ ------------------------------------------------------------ անուն, ազգանուն, հայրանուն, ստորագրություն

Մագիստրոսական թեզը պատրաստ է հրապարակային պաշտպանության՝

Ղեկավար՝ ---------------------------------------------------------------

անուն, ազգանուն, հայրանուն, ստորագրություն

Ուսանող՝ -------------------------------------------------------------------

անուն, ազգանուն, հայրանու, ստորագրություն

Երևան 20...թ.

### *ՀԱՎԵԼՎԱԾ 1*

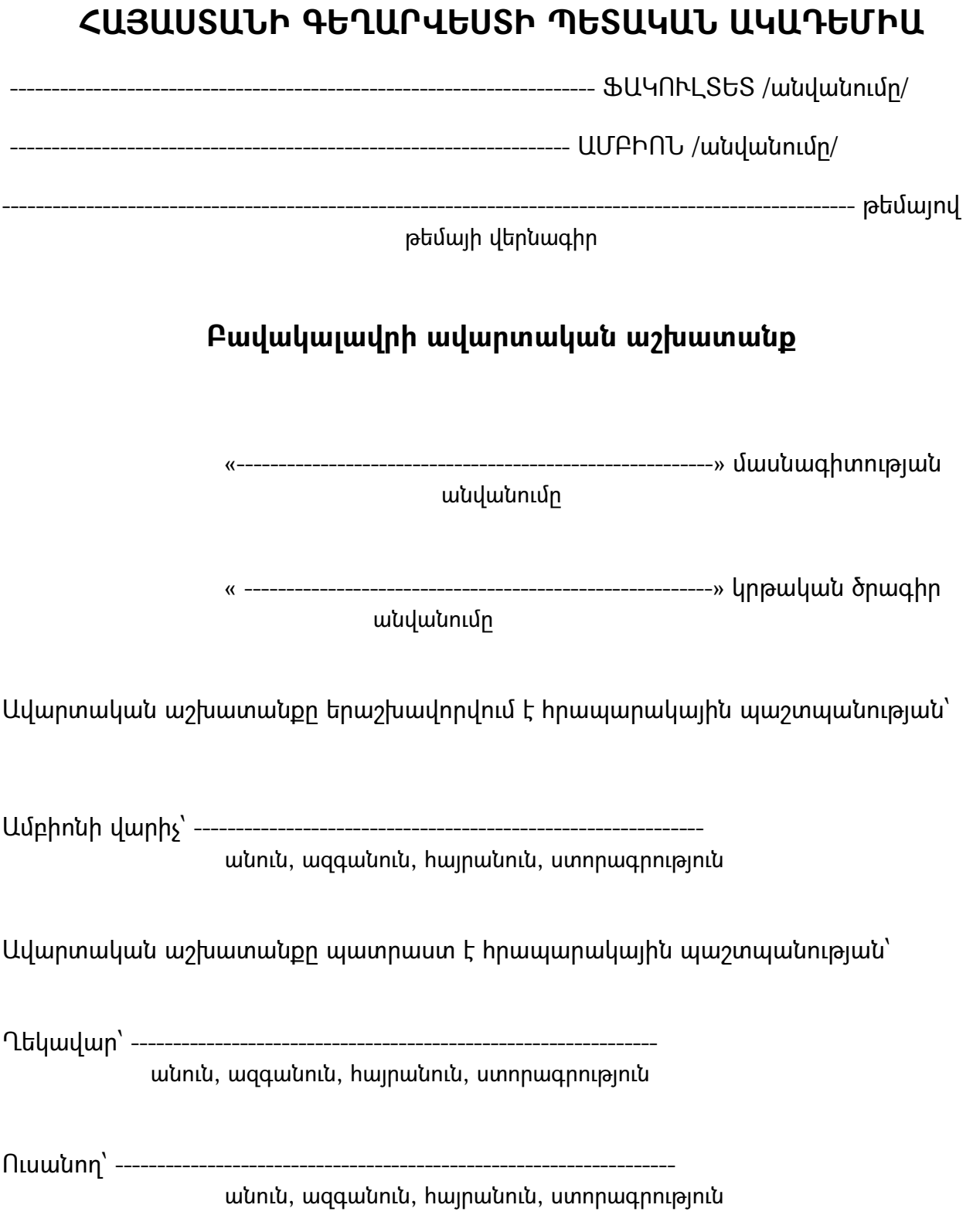

Երևան 20...թ.